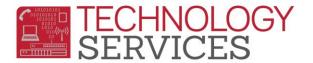

## Mass Assigning Students to a Teacher(s) – Aeries Web

- 1. From the Navigation Tree, click on the School Info>Teachers
- 2. The Teacher **0 Unassigned** will be the first teacher listed
- 3. On the far right hand side, put a check mark in the View Data for Next Year option

| Tch#<br>0  |                                                                                                    |          | Teac                                                                                                    | her Dat  | a            |                     |          |            |              |                                    |
|------------|----------------------------------------------------------------------------------------------------|----------|----------------------------------------------------------------------------------------------------|----------|--------------|---------------------|----------|------------|--------------|------------------------------------|
| -          | Teacher Name First Na                                                                                                    |          |                                                                                                    | ame      | ame Last Nam |                     |          | Title      | Tag          |                                    |
| Decre      | Unassigne                                                                                                    | d        | DO NOT DELETE                                                                                                   |          |              |                     |          |            | - Active     |                                    |
| Room       | Room Low Grd                                                                                                    |          | -                                                                                                    | High Grd |              | Track               |          | Max        |              |                                    |
|            | 2                                                                                                    |          |                                                                                                    | 15       |              |                     |          |            | 30           |                                    |
| CBEDS      | NCLB Core                                                                                                    | e C      | lass ID                                                                                                    | Elec Ta  | ag           | En                  | nail Add | lress      | Website      |                                    |
| -          |                                                                                                    |          | 0                                                                                                    |          |              |                     |          |            | 14 Jul 1     |                                    |
| Staff ID   | Highly Qlf                                                                                                    | 1 I CN   | Staff ID 2                                                                                                    | HQT      | 2            | Staff<br><u>0</u>   | ID 3     | HQT 3      | Multi Tchr   |                                    |
| <u>0</u>   |                                                                                                    |          | <u>0</u>                                                                                                    |          |              | LB Core             |          |            |              |                                    |
| Ed Svc Lan | g Instr Instr                                                                                                    | Strategy |                                                                                                    |          |              |                     |          | ant Ind St | udy Dist Lrn | g                                  |
|            | -                                                                                                    |          |                                                                                                    |          |              |                     |          |            |              | -                                  |
| User1      | User2                                                                                                    | User3    | User4                                                                                                    | Us       | er5          | Us                  | er6      | User7      | User8        |                                    |
|            |                                                                                                    |          |                                                                                                    | _        |              |                     |          |            |              |                                    |
|            |                                                                                                    |          | Add                                                                                                    | Chang    | je           |                     |          |            |              |                                    |
|            |                                                                                                    |          |                                                                                                    |          |              |                     |          |            |              |                                    |
| StuNum     | Last Name                                                                                                    |          | First Name                                                                                                    |          |              | rd Pgm <sup>·</sup> |          |            | (Ē)          | Move students to another teacher   |
| 1001       |                                                                                                    | 1999-14  |                                                                                                    | м        | 4            |                     |          |            | 1            | New Teacher:                       |
| 1003       | #1#563/F                                                                                                    |          | 115-1-12                                                                                                    | F        | 3            |                     |          |            |              | 1 Move All students to new teacher |
| 1855       | 11111                                                                                                    | 100.000  | aga ini                                                                                                    | м        | 5            |                     |          |            |              | 2 Move students in grade only      |
| 1004       | 1.010                                                                                                    | 100000   | 1887                                                                                                    | F        | 3            |                     |          |            |              | 3 Move the tagged students only    |
| 1007       | a di la calcularia di la calcularia di la calcularia di la calcularia di la calcularia di la calcularia di la c                                                                                                    | -9655    | 10110                                                                                                    | F        | 3            |                     |          |            |              |                                    |
| 1008       | Hat'                                                                                                    | 1111     | 11                                                                                                    | F        | 6            |                     |          |            |              | Input View Data for Next Year      |
| 1009       |                                                                                                    | Webers   | 10.01                                                                                                    | F        | 5            |                     |          |            |              |                                    |
| 1010       |                                                                                                    | 10100    | Alassa (                                                                                                    | м        | 3            |                     |          |            |              |                                    |
| 1927       | 100000000                                                                                                    | 100000   | asilia/                                                                                                    | F        | 0            | E                   |          |            |              | TS encourages schools initially    |
| 1013       | 1001000                                                                                                    |          | Fiame                                                                                                    | F        | 6            |                     |          |            |              | students in the same grade to a    |
| 1014       | Anter These                                                                                                    |          | aliferation of the second second second second second second second second second second second second second s | F        | 3            |                     |          |            |              | teacher that teaches that speci    |
| 1015       | 1010                                                                                                    |          |                                                                                                    | м        | 4            |                     |          |            |              |                                    |
| 1010       | and the second second se | 10.000   |                                                                                                    | M        | 2            |                     |          |            |              | grade level (Option <u>2</u> ).    |

- Move ALL students to a new teacher
- Move students in grade "X" only
- Move the **Tagged** students only
- 5. The first step to assigning multiple students is select the "**New**" **Teacher** number in the highlighted box **New Teacher**:
  - IF you're moving ALL students to a single teacher, select option 1
  - IF you're moving all students from a specific grade level to one teacher, select option <u>2</u>

Type **<u>4</u>** in the highlighted field, and

then click on option 2.

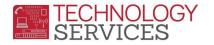

- IF you're moving only the tagged students, select option 3
- 6. If you used option <u>2</u>, once you've assigned the students to a grade level teacher, you can begin to disperse those students from that teacher to the student's correct grade-level teacher per their class assignment(s).
- 7. Use the list of teachers on the left hand side to locate the teacher that the students were just moved to so you can begin to disperse the students from that teacher into their assigned teacher.
- 8. Type the next teacher's number in the **New Teacher:** field, and then begin to '**tag**' the students who should be moved to the new teacher by clicking on the student's corresponding checkbox under the **Move** column.
- 9. Once all students are tagged with a checkmark for the new teacher, select option <u>3</u>.

| Message fr | om webpage                                |
|------------|-------------------------------------------|
| ?          | Move tagged students to teacher number 3? |
|            | OK Cancel                                 |

- 10. Click on the **OK** button.
- 11. All students selected to move will now be assigned to the teacher selected.

| Teacher Data                                                                         |                                           |             |              |       |           |                                            |          |           |                             |                |            |            |           |  |
|--------------------------------------------------------------------------------------|-------------------------------------------|-------------|--------------|-------|-----------|--------------------------------------------|----------|-----------|-----------------------------|----------------|------------|------------|-----------|--|
| Tc                                                                                   | Tch# Teacher Name                         |             |              |       |           | First Name                                 |          | Last Name |                             |                | Title Tag  |            | 9         |  |
| 3                                                                                    | 3                                         | Bek         | Bekkedahl, J |       |           | Jessie                                     | I        | Bekkedahl |                             |                | - Active   |            |           |  |
|                                                                                      | Room Low                                  |             |              |       |           |                                            | High Grd |           |                             | Track          |            |            | Max       |  |
|                                                                                      | 7 0                                       |             |              |       |           |                                            | 0        |           |                             |                |            | 30         |           |  |
|                                                                                      | CBEDS                                     |             |              |       | B Core    | Class ID                                   | Elec Tag |           | Email Address               |                |            | Website    |           |  |
|                                                                                      | 1000- Self-Contained Class                |             |              |       | E         | 0                                          | A        |           | jbekked                     | ahl@rusd       |            |            |           |  |
| Sta                                                                                  | Staff ID Highly Qlfd Tch                  |             |              | h     | Sta       | ff ID 2                                    | HQT 2    | 2         | Staff ID 3                  | H              | IQT 3      | Multi Tchr |           |  |
| <u>13</u>                                                                            | <u>131086</u> A                           |             |              |       |           | <u>0</u>                                   |          |           | <u>0</u>                    |                |            |            |           |  |
|                                                                                      |                                           |             |              | Lang  |           |                                            |          | Fund      | NCLB                        | NCLB           |            |            |           |  |
|                                                                                      | Ed Svc                                    |             |              |       |           | Instr Strategy                             |          |           | Core<br>Area 1              | Core<br>Area 2 | Itinorant  | Ind Study  | Dist I ma |  |
| ELD                                                                                  | Ed Svc 1<br>ELD and SDAIE But Not Primary |             |              |       |           | Instr Strategy Src A<br>Structured English |          |           |                             | Alea 2         | Turieranc  | Ind Study  | Dist Ling |  |
|                                                                                      |                                           | guage       | initian y    |       | Immersion |                                            |          |           |                             |                |            |            |           |  |
| U                                                                                    |                                           |             |              | User3 |           | lser4 Use                                  |          | er5 User6 |                             | User7          |            | User8      |           |  |
|                                                                                      |                                           |             |              |       |           |                                            |          |           |                             |                |            |            |           |  |
|                                                                                      |                                           |             |              |       |           | Add                                        | Change   |           |                             |                |            |            |           |  |
|                                                                                      |                                           |             |              |       |           |                                            |          |           |                             |                |            |            |           |  |
| StuNum Last Name First Name Sex NxtGrd Pgm Trk Move Move students to another teacher |                                           |             |              |       |           |                                            |          |           |                             | er             |            |            |           |  |
| 1001                                                                                 | 1001 M 4                                  |             |              |       |           |                                            |          | New Te    | New Teacher: Bekkedahl, J 🗸 |                |            |            |           |  |
| 1015                                                                                 | (Million and                              | - AND DOGO  | M            | 1     |           |                                            |          |           |                             |                |            | o new tea  | cher      |  |
| 2055                                                                                 | de diamont                                | (Weinstein) | F 4          | 1     |           | 2 Move students in grade only              |          |           |                             |                |            |            | lv.       |  |
| 2054                                                                                 |                                           |             |              |       |           |                                            |          |           | 1                           |                |            |            |           |  |
| 2001                                                                                 |                                           |             |              |       |           |                                            |          |           |                             | nove the       | tagged st  | udents on  | Y         |  |
|                                                                                      |                                           |             |              |       |           |                                            |          |           |                             |                |            |            |           |  |
|                                                                                      |                                           |             |              |       |           |                                            |          |           | Input                       | view           | Data for N | vext Year  |           |  |
|                                                                                      |                                           |             |              |       |           |                                            |          |           |                             |                |            |            |           |  |